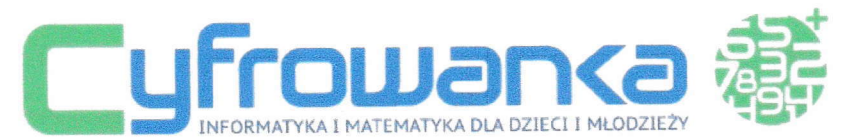

## Harmonogram dnia zajęciowego warsztatów,,Kodo-|ato, Łódzkie 2016" wraz ze scenariuszem zajęĆ informatycznych (8-12.08.2016 r.)

l. Zbiórka i rozpoczęcie dnia warsztatowego (10:00)

ll. Blok zajęciowy nr 1 {10:00-12:30):

1. podstawowe pojęcia z dziedziny informatyki, budowa komputera i funkcje najważniejszych podzespołów jednostki centralnej (czas trwania panelu zajęciowego: 1 godz.; forma zajęć: wykład teoretyczny, konwersatorium, ćwiczenia praktyczne) :

a. prezentacja multimedialna na temat najważniejszych pojęć dotyczących informatyki połączona <sup>z</sup> rozmową uczestników na temat informatyki i zawodu informatyka;

b. prezentacja multimedialna na temat budowy komputera i funkcji najważniejszych podzespołów jednostki centralnej połączona z ćwiczeniem praktycznym obejmującym rozbieranie komputera przez uczestników, lokalizowanie wskazanych przez prowadzących podzespołów i określenie ich funkcji.

2. Wprowadzenie do mechanizmów programowania obiektowego (czas trwania panelu zajęciowego: 1,5 godz.; forma zajęć: ćwiczenia prakyczne):

a. ćwiczenie praktyczne obejmujące wykorzystanie przez uczestników, pod stalym nadzorem prowadzących, internetowej gry logicznej rozwijającej umiejętność programistycznego myślenia <sup>i</sup> rozwiązywania problemów oraz pomagającej przyswoić istotę mechanizmów stosowanych w programowaniu obiektowym (oprogramowanie: witryna internetowa Lightbot,com);

b. ćwiczenie praktyczne obejmujące zapoznanie uczestników z prostym środowiskiem programistycznym w celu stworzenia przez nich pierwszej własnej gry pod nadzorem i według instrukcji prowadzących (oprogramowanie: Microsoft Kodu Game Lab).

lll. Przerwa obiadowa (12:30-13:15)

lV. Blok zajęciowy nr 2 (13:15-16:00)

1. Wprowadzenie do grafiki komputerowej 2D (czas trwania panelu zajęciowego: L godz,; forma zajęć: ćwiczenia praktyczne) :

a. ćwiczenie praktyczne obejmujące zapoznanie uczestników z programem do tworzenia grafiki rastrowej i prezentacja jego najważniejszych funkcji połączone z tworzeniem przez nich własnych dwuwymiarowych grafik pod stałym nadzorem prowadzących (oprogramowanie: GlMP).

2. Zadanie utrwalające i rozwijające poznane mechanizmy stosowane w programowaniu obiektowym (czas trwania panelu zajęciowego: L godz.; forma zajęć: ćwiczenia praktyczne}:

a. ćwiczenie praktyczne obejmujące zapoznanie uczestników z nowym, bardziej złożonym środowiskiem programistycznym w celu stworzenia przez nich gry lub animacji pod nadzorem i według instrukcji prowadzących wykorzystując elementy graficzne zaprojektowane przy użyciu programu do grafiki rastrowej w poprzednim ćwiczeniu praktycznym (oprogramowanie: MlT Scratch).

3. Wprowadzenie do modelowania 3D (czas trwania panelu zajęciowego: 45 min.; forma zajęć: ćwiczenia praktyczne):

a. ćwiczenie praktyczne obejmujące zapoznanie uczestników z programem do modelowania trójwymiarowego i prezentacja jego najważniejszych funkcji połączone z tworzeniem przez nich własnych modeli 3D pod stałym nadzorem prowadzących (oprogramowanie: Pixologic Sculptris).

V. Wręczenie dyplomów uczestnictwa i zakończenie dnia warsztatowego (16:00)

Tance Polarze

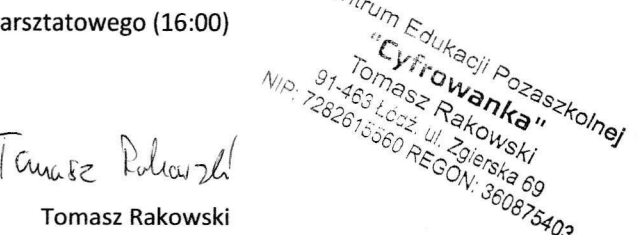

 $C_{\otimes_{\mathcal{D}}}$ 

Dyrektor Centrum Edukacji Pozaszkolnej "Cyfrowanka"

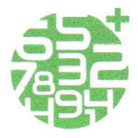

Centrum Edukacji Pozaszkolnej,,Cyfiowanka" Tomasz Rakowski ul. Zgierska 69,91463 Łódź 720 8|2 8l3,42 307 17 68, biuro@cyfrowanka.p1, www.cyfrowanka.pl, www.facębook.com/cyfrowanka

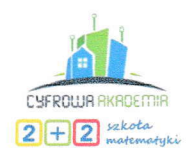